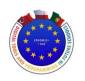

# Digital Tools and Programming in Future Classrooms

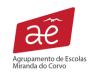

Erasmus+ Project 2020-1-PL01-KA229-082139\_1

# Learning Design for: Erasmus+ Workshop: "Creating an eBook with Bookcreator"

Learning Design by Helena Lopes and Sandra Galante

2nd June 2022

### Context

Topic: Creating an eBook with Bookcreator

Total learning time: 1 hour and 30 minutes (to introduce and explore the tool)

Designed learning time: 1 hour and 30 minutes

Size of class: 30

Description: Learners use their knowledge and imagination to create a story in an eBook

format.

Mode of delivery: Classroom-based

#### **Aims**

To promote creativity.
To develop writing skills.
To develop ICT skills.

#### **Outcomes**

Creative writing: writing a story (using a painting/ picture as prompt)

Creative design: creating an eBook

# **Teaching-Learning activities**

# **Organising groups**

Collaborate | 5 minutes

# CARDS:

Two students, one from Poland and one from Turkey, pair up, according to their card number (five pairs).

#### Collaborate | 5 minutes

## **TOOL: Random Group Generator**

Three students from Portugal join each pair, forming a group of five. The teacher assigns groups randomly using Random Group Generator (classtools.net).

# Linked resources

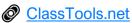

# The painting: prompting a personal story

Watch | 5 minutes

The teacher shows a painting by Sarah Affonso ("Casamento na Aldeia", 1937)

#### Linked resources

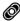

Sarah Affonso, "Casamento na Aldeia"

#### Discuss | 15 minutes

Students choose a character from the painting and discuss ideas to write a very short text about the character. Each group writes about a different character and about one different aspect:

#### Characters

- 1. the little boy
- 2. the little girl
- 3. the parents of the children (mother or father)
- 4. the bride
- 5. the groom
- 6. the woman
- 7. the man
- 8. a man from the band

#### The thoughts

- 1. Who am I? Who is my family?
- 2. What am I doing today?
- 3. What did I do yesterday?
- 4. What am I going to do next?
- 5. What is my daily life like?
- 6. ...?

# Writing a story and creating an eBook, using Bookcreator

Practice | 10 minutes

The teacher explains how the tool Bookcreator works.

# Produce | 50 minutes

Students sign in (https://app.bookcreator.com/sign-in) and insert the invite code HQHN6Q5 Students explore the tool and create a new eBook in the library.

They write about the character from the painting by Sarah Affonso (first person or third person; prose or poetry...).

They read each other's books.

#### **Notes**

To help students to join the Bookcreator library: tutorial at https://intercom.help/bookcreator/en/articles/2398620-inviting-students-to-join-yourlibrary